大阪情報コンピュータ専門学校 授業シラバス (2022年度)

| 専門分野区分                 |    | デザイン・作画技法                                                                                                    |                                                                            | 科目名                                                                                |      | 2DCG基礎          |                 |    |             | 科目コード       | D0580C1 |  |
|------------------------|----|----------------------------------------------------------------------------------------------------|----------------------------------------------------------------------------|------------------------------------------------------------------------------------|------|-----------------|-----------------|----|-------------|-------------|---------|--|
| 配当期                    |    | 前期                                                                                                    |                                                                            | 授業実施形態                                                                             |      |                 | 通常              |    |             | 単位数         | 2 単位    |  |
| 担当教員名<br>百谷 正則         |    |                                                                                                    |                                                                            | 履修グループ                                                                             |      | 1L(DG/DM/DW/MA) |                 |    | 授業方法        | 演習          |         |  |
| 実務経験の<br>内容            |    | モード学園出版局(月刊雑誌の編集)大日本クリエイティブアーツ(DTP、印刷のデジタル化)<br>デンタルインターネット(歯科医院向けWebサイト制作)フリーランス(三和エナジーWebデザイン、RCSWebデザイン)など<br>約30年の経験に基づきデザイン企画、制作の指導を行う。                 |                                                                            |                                                                                    |      |                 |                 |    |             |             |         |  |
| 学習一般目標                 |    |                                                                                                    |                                                                            | Adobe Illustrator Adobe Photoshopのオペレーションを身に着ける。<br>サーティファイの能力認定試験に合格できるレベルを目標とする。 |      |                 |                 |    |             |             |         |  |
| 授業の概要<br>および学習上<br>の助言 |    | CGの技能を高めるためには、基本となる必須のテクニックを正しく理解していることが最も重要です。<br>我流で適当に結果だけを合わせることをしないで、授業の説明と指示を良く聞いて「正しい」やり方を覚えよう。<br>学習速度が早いことを目標にする必要はない。ひとつずつ確実に理解して身につけてゆくことを目標にしよう。 |                                                                            |                                                                                    |      |                 |                 |    |             |             |         |  |
| 教科書および<br>参考書          |    |                                                                                                    | IllustratorクイックマスターCC<br>サーティファイ ソフトウエア活用能力認定委員会 Illustratorクリエイター能力認定試験対応 |                                                                                    |      |                 |                 |    |             |             |         |  |
| 履修に必要な<br>予備知識や<br>技能  |    | パソコンの基本操作が出来ること、テキストや配布資料を理解して行うことが出来ること                                                                                                    |                                                                            |                                                                                    |      |                 |                 |    |             |             |         |  |
| 使用機器                   |    | パソコン                                                                                                    |                                                                            |                                                                                    |      |                 |                 |    |             |             |         |  |
| 使用ソフト                  |    | Adobe Illustrator                                                                                                    |                                                                            |                                                                                    |      |                 |                 |    |             |             |         |  |
| 学習到達目標                 |    | 学部DP(番号表記)                                                                                                    |                                                                            | 学生が到達すべき行動目標                                                                       |      |                 |                 |    |             |             |         |  |
|                        |    | $\mathbf{1}$                                                                                                    |                                                                            | 基本オペレーションを一つずつ確実に覚えてゆくことができる                                                       |      |                 |                 |    |             |             |         |  |
|                        |    | $\overline{2}$                                                                                                    |                                                                            | 課題の意図・目的に基づいて考え、判断して制作作業ができる                                                       |      |                 |                 |    |             |             |         |  |
|                        |    | 3                                                                                                    |                                                                            | 授業に遅刻・欠席することなく、積極的な態度・姿勢で授業にのぞめる                                                   |      |                 |                 |    |             |             |         |  |
|                        |    | 4                                                                                                    |                                                                            | より早く、より正確な表現ができるよう、自分の技能を高めてゆける                                                    |      |                 |                 |    |             |             |         |  |
|                        |    | 5                                                                                                    |                                                                            | 高い関心と意欲を持って取り組み、根気良く丁寧な制作作業ができる                                                    |      |                 |                 |    |             |             |         |  |
|                        |    | 評価方法                                                                                                    | 試験                                                                         |                                                                                    | 小テスト | レポート            | 成果発表<br>(口頭·実技) | 作品 | ポートフォリ<br>才 | その他         | 合計      |  |
| 達<br>成<br>"度評価         | 学部 | 1.知識·理解                                                                                                    | 0                                                                          |                                                                                    | 0    | 0               | 0               | 20 | $\mathbf 0$ | 0           | 20      |  |
|                        |    | 2.思考·判断                                                                                                    | 0                                                                          |                                                                                    | 0    | 0               | 0               | 20 | $\mathbf 0$ | $\mathbf 0$ | 20      |  |
|                        | D  | 3.態度                                                                                                    | 0                                                                          |                                                                                    | 0    | 0               | 0               | 0  | 0           | 20          | 20      |  |
|                        | P  | 4.技能·表現                                                                                                    | 0                                                                          |                                                                                    | 0    | 0               | 0               | 20 | 0           | $\mathbf 0$ | 20      |  |
|                        |    | 5.関心·意欲                                                                                                    | 0                                                                          |                                                                                    | 0    | 0               | 0               | 0  | $\mathbf 0$ | 20          | 20      |  |
|                        |    | 総合評価割合                                                                                                    | 0                                                                          |                                                                                    | 0    | 0               | 0               | 60 | 0           | 40          | 100     |  |
| 評価の要点                  |    |                                                                                                    |                                                                            |                                                                                    |      |                 |                 |    |             |             |         |  |
| 評価方法                   |    |                                                                                                    | 評価の実施方法と注意点                                                                |                                                                                    |      |                 |                 |    |             |             |         |  |
| 試験                     |    |                                                                                                    |                                                                            |                                                                                    |      |                 |                 |    |             |             |         |  |

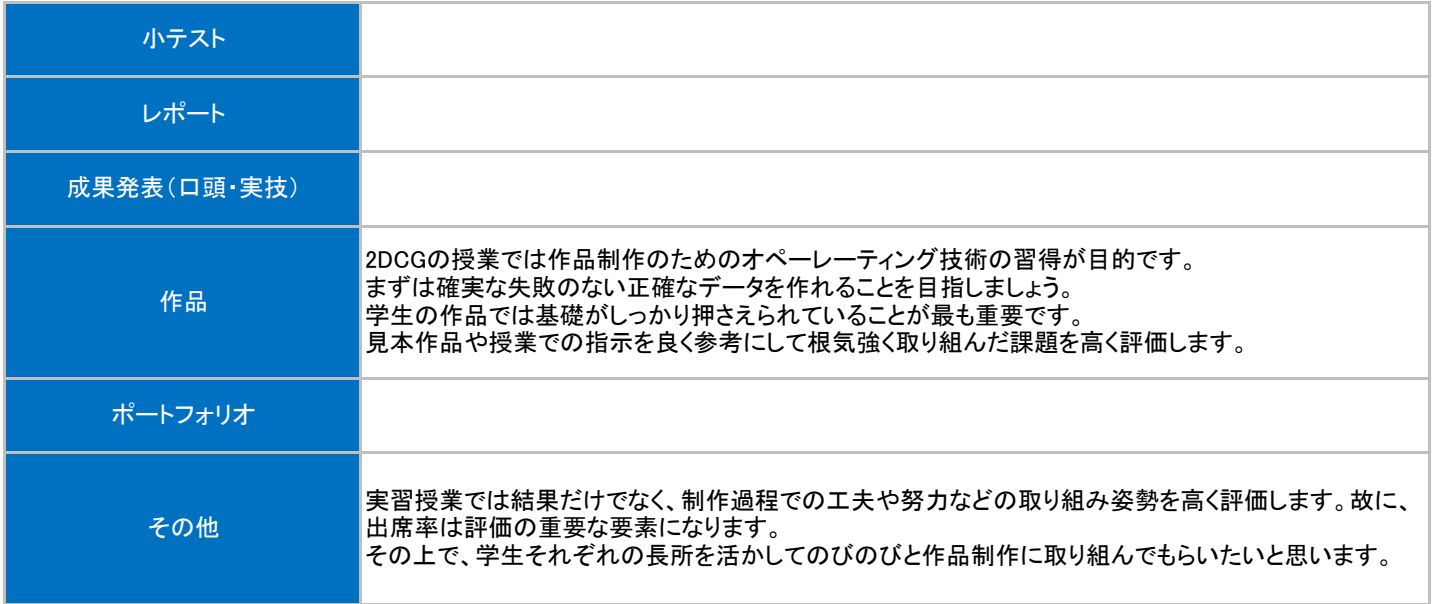

## 授業明細表

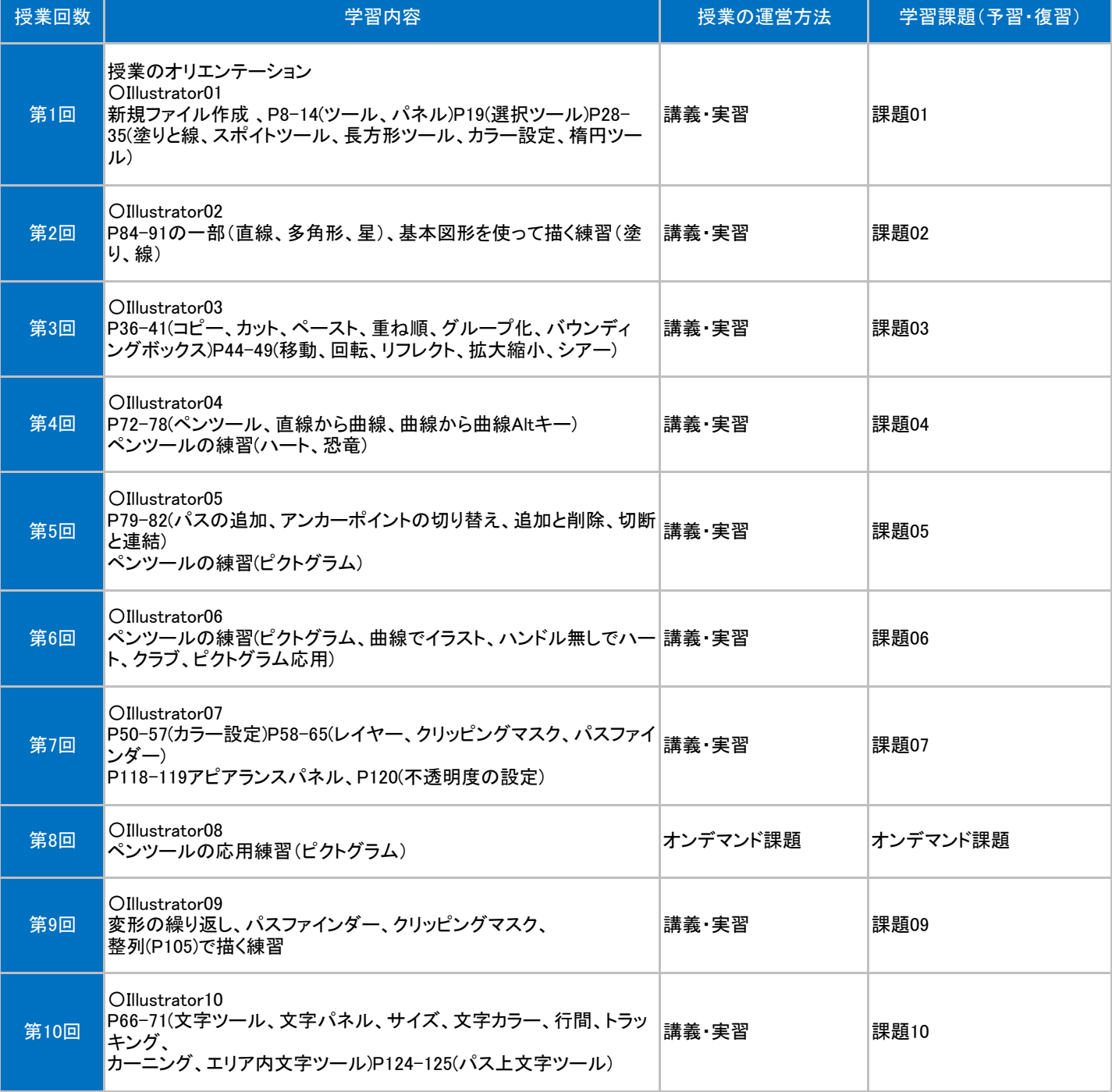

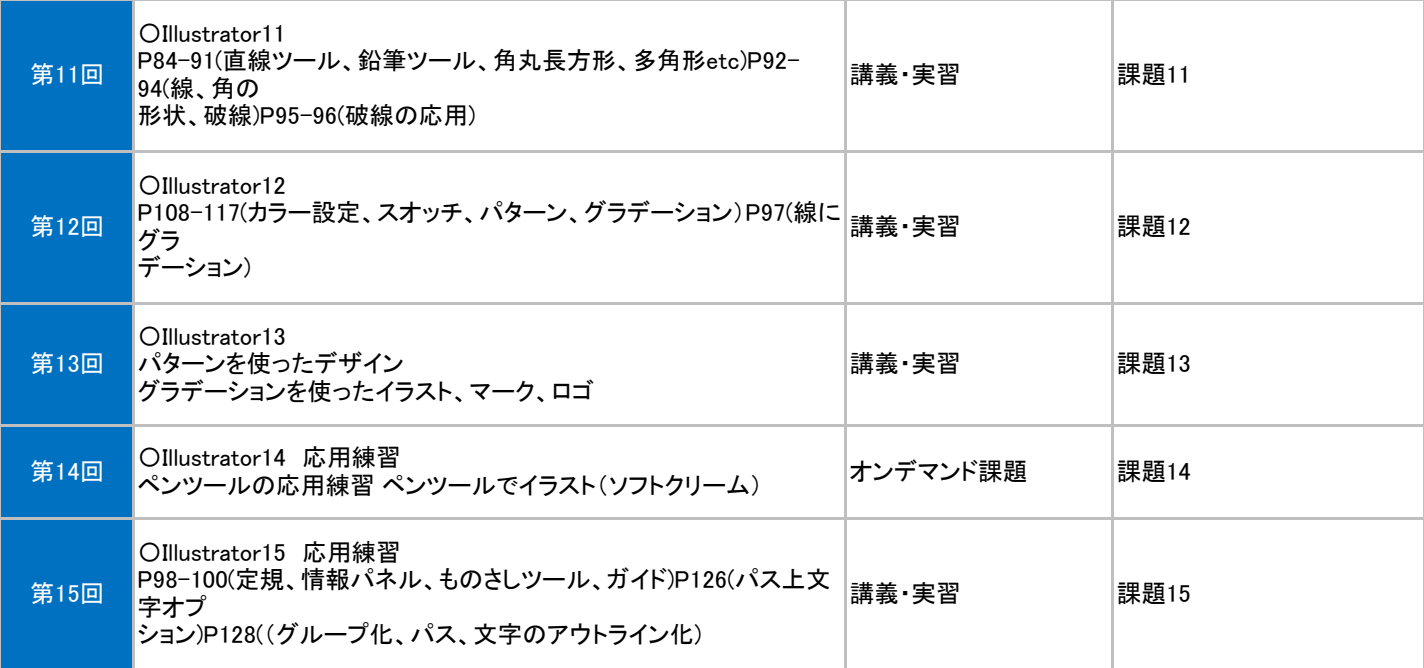